# **\*\*\*GUIDELINES FOR RSA/Global Excel CLAIMS PROCEDURE\*\*\***

#### **IN-PATIENT SERVICES:**

- 1. Students/Visitors should go to the nearest hospital. Once they have shown their Health Insurance ID Card, the Hospital will contact Global Excel to verify coverage and to open a claim. The Hospital should submit their bills directly to RSA/Global Excel.
- 2. After the release from the hospital, *mail* in a signed & completed Claim Form and Consent Form, along with any original bill(s) and /or payment receipt(s) to *Johnson Fu Insurance Agency Inc*. (the claim assistant)

### **OUT-PATIENT SERVICES:**

- 1. Students/Visitors should go to the nearest clinic, physician or health centre.
- 2. Before leaving the services provider, the student/visitor should obtain a copy of the Physician's report of medical record for the visit. (If any major tests or procedures are to be performed, the student/visitor should call *RSA / Global Excel* for authorization before proceeding to any of these).
- 3. If the student/visitor has paid for the services up front, they must obtain a payment receipt for the visit and a pharmacy receipt for any prescription medications (there is no coverage for non-prescription or over-thecounter medications, and we do not reimburse the fees for obtaining the medical report if one is charged).
- 4. Mail in a signed & completed Claim Form, Consent Form, the physician's report, original bill(s) and payment receipt(s) to *Johnson Fu Insurance Agency Inc*. If a prescription was filled, be sure to provide the original official prescription pharmacy receipt that indicates the medication information and the prescription doctor's information.

## **In case of Emergency and Direct Billing Call RSA/Global Excel immediately at 1-800-715-8833**

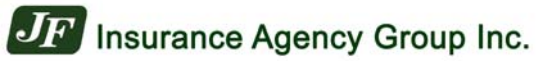

### TORONTO HEAD OFFICE

501 - 15 Wertheim Court Richmond Hill, ON L4B 3H7 Tel: 905-707-1512 / 1-877-832-5541 Fax: 905-707-1513 / 1-888-988-3268 [www.jfiginsgroup.com/](http://www.jfiginsgroup.com/)

VANCOUVER OFFICE 128 - 6061 No.3 Road, Richmond, BC V6Y 2B2 Tel: 604-232-0896 / 1-877-232-0896 Fax: 604-232-0897 [www.jfuinsurance.com](http://www.jfuinsurance.com/)